# 1 Introduction to the Tail Indices

Volatility indices, and the VIX index in particular, have drawn an unprecedented amount of attention from investors and regulators in recent years. They serve as a benchmark of market risk and sentiment, a measure of portfolio risk, as well as an investment vehicle through the associated derivatives.

Formally, the VIX methodology is designed to capture the expected (riskneutral) implied volatility of the underlying asset over a given future period. However, both academia and industry have noted that security price fluctuations– as captured by the volatility indices–are exposed to two distinct types of risk: diffusive and jump risk. The diffusive risk refers to continuous fluctuation– essentially the small price moves–while jump risk is associated with the return fluctuations stemming abrupt and discontinuous moves to the downside (crashes) or upside (spikes). There is growing recognition that investors demand very different compensation for the two types of risk exposure, leading to a desire to disentangle the implied volatility indices and measures into components that reflect the diffusive and jump risks, respectively.

The provision of an updated tail index is intended to provide the public with ready access to a robust jump risk measure. It is based on the procedure laid out originally in the article Tail risk premia and return predictability (Bollerslev, Todorov and Xu, Journal of Financial Economics, 2015). Using this methodology, we compute two separate measures of market jump risk. The Left Tail Volatility estimates the expected (risk-neutral) return volatility that stems from large negative price jumps, while the Left Tail Probability measure estimates the probability that the index drops by 10% or more over the coming week. Because the identification and separation of the diffusive versus the jump component is best achieved from short-dated options, our measures are generated from derivative securities that are close to expiry, although we avoid extremely short-lived options as they are prone to excessive measurement and microstructure biases. We also emphasize that our tail indices are derived from securities priced under the so-called risk-neutral measure, so they embed (large) risk premiums associated with downward market moves along with the expectations regarding the actual likelihood of such events. Consequently, these tail measures are more suitable as indicators of market risk pricing than objective measures of the likelihood that such adverse price moves actually will materialize. On the website, both indices are reported in percentage terms.

We provide tail index measures for a number of popular U.S. stock indices including the S&P 500 Index, the Dow Jones Industrial Average, the NASDAQ 100 Index, and the Russell 2000 Index, as well as a selection of prominent Exchange Traded Funds (ETFs). The same methodology may be applied to other assets or indices featuring a liquid option market.

## 2 Calculation

#### 2.1 Data

The methodology relies on a nonparametric model for short-maturity options. We focus exclusively on options with a tenor between 6 and 31 trading days. Options with even shorter maturities are excluded to avoid complications stemming from measurement errors associated with frictions and low option prices.

To isolate the jump risk from the diffusion risk in the tail measure, we use only deep out-of-the-money (OTM) put options, which derive their value almost solely from the prospect of negative jumps. The threshold for the deep OTM puts is defined by the maturity-adjusted log-moneyness being less than or equal to -2.5,

$$
\frac{\ln(K/F_{t,\tau})}{\sigma_{ATM,\tau}\sqrt{\tau}} \leq -2.5
$$

where,

 $K =$  strike price  $F_{t,\tau}$  = forward price of index at t, maturity  $\tau$ K  $F_{t,\tau}$ log-moneyness  $\tau =$ number of trading days to maturity 252  $\sigma_{ATM,\tau}$  = at-the-money (ATM) implied volatility

Time-to-maturity  $\tau$  is measured in terms of business days as a fraction of a year. By adjusting moneyness with implied (ATM) volatility and option maturity, the threshold is dynamic and robust, as it adapts suitably to shifting market conditions.

Deep OTM options are often fairly illiquid and have wide bid-ask spreads. We select only those with a positive bid price to exclude the most illiquid ones. As an indication of fair market value, we use the mid-quote, i.e., the average of the bid and ask quotes, as the price of the option. To avoid violations of the no-arbitrage principle and further robustify our procedure, we also enforce a monotone valuation rule: if a put option with a lower strike price has a higher or equal value to a preceding one with higher strike price, it is excluded from our computation. That is, moving from higher to lower strike prices, we

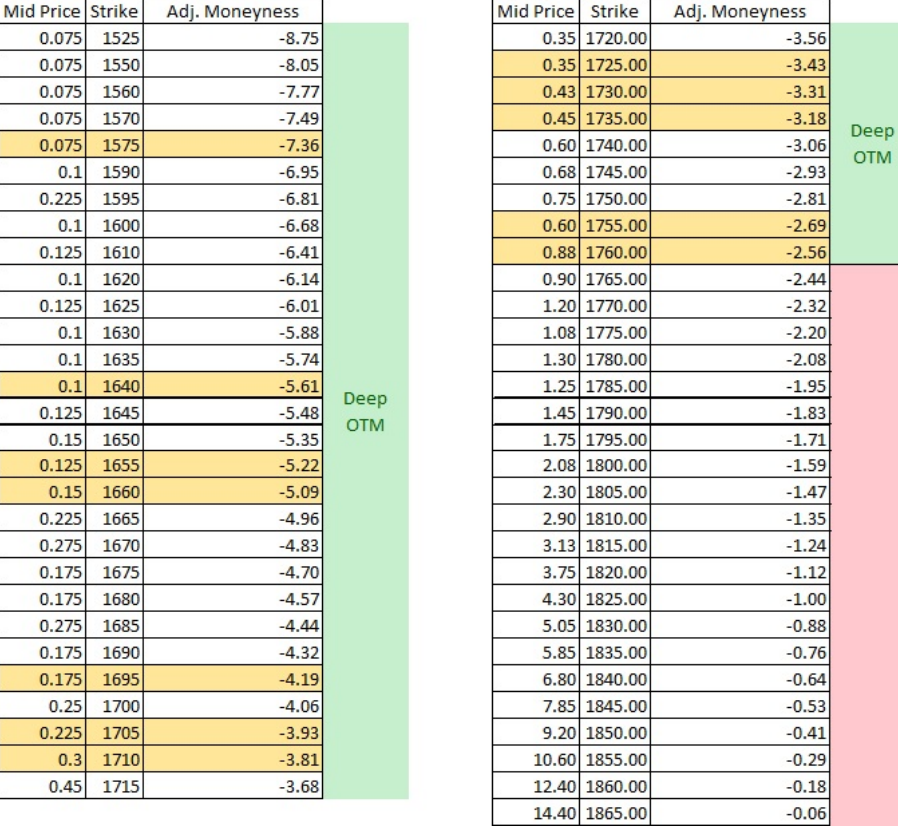

ensure a strictly decreasing sequence of option valuations. Figure 1 provides an illustration of our approach.

**OTM** 

Figure 1: SPX option quotes on 2014/05/06 for 2014/05/17 expiry. The quotes highlighted in yellow are used in our calculation of the index. In practice, we pool data across multiple maturities for more robust estimation.

The ATM implied volatility,  $\sigma_{ATM}$ , is estimated by a weighted average of the implied volatility of the largest strike OTM put option and the lowest strike OTM call option. The formula is given by,

$$
\sigma_{ATM,\tau} = \frac{F_{t,\tau} - K_P}{K_C - K_P} \sigma_{ATM,C} + \frac{K_C - F_{t,\tau}}{K_C - K_P} \sigma_{ATM,P}
$$

where  $K_C$  and  $K_P$  denote the strike prices of the OTM call and put option, respectively, with strike prices closest to forward index.  $\sigma_{ATM,C}$  and  $\sigma_{ATM,P}$  indicate the corresponding Black-Scholes implied volatility of these close-to-themoney options.

### 2.2 Calculation

As mentioned, the tail indices are based on the procedure in Bollerslev, Todorov and Xu (2015). It exploits the fact that the density characterizing the return tails very generally take the form associated with the Fréchet Extreme Value Distribution (EVT); we refer to the paper for further details. To construct the measure, two parameters must be estimated period-per-period, namely the tail shape parameter  $\alpha^-$  and the level shift parameter  $\phi^-$ . They are obtained as follows,

$$
\hat{\alpha}_{t}^{-} = \operatorname{median}_{2 \leq i \leq N} \left| 1 - \frac{\ln \frac{O_{t,\tau}(k_{t,i})}{O_{t,\tau}(k_{t,i-1})}}{k_{t,i} - k_{t,i-1}} \right|
$$
\n
$$
\hat{\phi}_{t}^{-} = \exp \left( \operatorname{median}_{1 \leq i \leq N} \left( \ln \frac{e^{r_{t,\tau}} O_{t,\tau}(k_{t,i})}{\tau F_{t,\tau}} - (1 + \hat{\alpha}_{t}) k_{t,i} \right) \right) (\hat{\alpha}_{t}^{-} + 1)(\hat{\alpha}_{t}^{-})
$$

where

$$
N =
$$
 number of valid option quotes  
\n
$$
O_{t,\tau}(k_{t,i}) =
$$
mid-price of i-th option  
\n
$$
k_{t,i} =
$$
unadjusted log-moneyness of i-th option  
\n
$$
r_{t,\tau} =
$$
 riskless interest rate with maturity  $\tau$ 

We use the 3-month U.S. treasury rate as our proxy for the risk-free rate. The market depth and the width of option range increased drastically over the last decade. To obtain a consistent and less noisy estimator for the early sample period, we pool the data to compute a single weekly  $\alpha^-$  before 2013. From 2013 onward, we calculate  $\alpha^-$  on a daily basis. For ETFs, due to lower liquidity, we pool the estimates across each week for the entire sample period. In either case, we only compute the measure if we have at least 4 pairs of  $[O_{t,\tau}(k_{t,i}), O_{t,\tau}(k_{t,i-1})]$  available to ensure reasonable robustness. In contrast,  $\phi^-$  is less sensitive to outliers, and we estimate it at a daily level throughout.

Given the point estimates  $\hat{\alpha}_t^-$  and  $\hat{\phi}_t^-$ , our tail index measures **Left Tail** Volatility and Left Tail **Probability** are given by Volatility and Left Tail Probability are given by,

$$
\mathbf{LTV} = 100 \times \sqrt{\hat{\phi}_t^{-} \times e^{-\hat{\alpha}_t^{-}|\theta_t|} \times \frac{\hat{\alpha}_t^{-}|\theta_t|(\hat{\alpha}_t^{-} \theta_t + 2) + 2}{(\hat{\alpha}_t^{-})^3}}
$$
\n
$$
\mathbf{LTP} = 100 \times \frac{5}{252} \times \hat{\phi}_t^{-} \times \frac{e^{-\hat{\alpha}_t^{-}|\theta_t|}}{\hat{\alpha}_t^{-}}
$$

where  $\theta_t$  denotes the threshold for a negative tail jump at the 1-week horizon. For LTV, we let  $\theta_t = 10 \cdot \sigma_{ATM,30d} \cdot \sqrt{5/252}$ , i.e., a ten standard deviation move. For LTP, we fix it to 10%, so it indicates the probability of a price drop of more than (a constant) 10% over the coming week.

# 3 Technical Notes on Matlab Code

Two separate Matlab codes are used to compute the tail indices. The first takes raw data from OptionMetrics as input and creates a homogenous data file needed for the actual calculation. The second code then computes the actual indices from the standardized input from the first code. These Matlab codes are available for download on the website.

### 3.1 Parsing the Data: rawDataProcessing.m

The first program determines the available valid option quotes and organizes them into a convenient format for index computation in Matlab readable format. The data input consists of four separate csv files. We now describe these in turn.

The Option data file contains all option quotes in the date range. We require 14 data fields from the OptionMetrics database, as depicted in Figure 2

- Option Symbol
- Exercise Style
- Call/Put Flag
- Last Traded Date
- Open Interest
- Expiration Date
- Security ID
- Index Flag
- Issuer
- Highest Closing Bid
- Lowest Closing Ask
- Volume
- Strike Price Times 1000
- Implied Volatility

|                   | OptionData RAW x      |                     |                              |                    |              |              |                |                 |              |                     |                                    |                |                  |               |                      |
|-------------------|-----------------------|---------------------|------------------------------|--------------------|--------------|--------------|----------------|-----------------|--------------|---------------------|------------------------------------|----------------|------------------|---------------|----------------------|
| 12366633x16 table |                       |                     |                              |                    |              |              |                |                 |              |                     |                                    |                |                  |               |                      |
|                   | $\mathcal{P}$<br>date | я<br>symbol         | exdate                       | last date          | 6<br>cp flag | strike price | R.<br>best bid | e<br>best offer | 10<br>volume | 11<br>open interest | 12 <sup>2</sup><br>impl volatility | 13<br>optionid | 14<br>index flag | 15<br>issuer  | 16<br>exercise style |
|                   |                       | 19960104/098A3.1A   | 19960316                     | 19960104'C'        |              | 600000       | 24,7500        | 25.7500         | 150          | 5633                | 0.1109                             | 10003226       |                  | 1 CBOE S 'E'  |                      |
|                   |                       | 19960104 '09A49.0B' | 19960316                     | 19960104 'P'       |              | 615000       | 10.1250        | 10.8750         | 156          | 8302                | 0.1259                             | 10111243       |                  | L'CBOE S 'E'  |                      |
|                   |                       | 19960104 '098B6.4F' | 19970621                     | 19960104 'P'       |              | 550000       | 11.6250        | 13,2500         |              | 3282                | 0.1594                             | 10008143       |                  | 1 CBOE S 'E'  |                      |
|                   |                       | 19960104 '099C9.98' | 19960316                     | 19960104'P'        |              | 600000       |                | 6.5000          | 3917         | 5728                | 0.1369                             | 10078616       |                  | 1 CBOE S 'E'  |                      |
|                   |                       | 19960104 '09C69.1E' | 19960316                     | 19960104 P         |              | 560000       | 1.7500         |                 |              | 2971                | 0.1770                             | 10250526       |                  | L'CBOE S 'E'  |                      |
|                   |                       | 19960104 '0A02F.3B' | 19970621                     | 19960104 'P'       |              | 500000       |                | 6.8750          | 10           | 1488                | 0.1759                             | 10497848       |                  | 1 'CBOE S 'E' |                      |
|                   |                       | 19960104'099D6.78'  | 19970621                     | 19960104'P'        |              | 700000       | 68             | 70              | 500          | 900                 | 0.1227                             | 10081912       |                  | L'ICBOE S 'E' |                      |
|                   |                       | 19960104 '098D3.63' | 19960217                     | 19960104 P         |              | 620000       | 9.7500         | 10.2500         | 469          | 5621                | 0.1199                             | 10015587       |                  | L'CBOE S 'E'  |                      |
| 9                 |                       | 19960104 '0993A.AA' | 19970621                     | NaN'P'             |              | 525000       | 8,5000         | 9.3750          |              | 1522                | 0.1672                             | 10042026       |                  | 1 CBOE S 'E'  |                      |
| 10                |                       | 19960104/09CFD.73'  | 19960622                     | NaN <sup>'C'</sup> |              | 475000       | 146.1250       | 147.1250        |              | 2700                | NaN                                | 10288499       |                  | L'CBOE S 'E'  |                      |
| 3.3.              |                       |                     | 10060104 100500 FEL 10060017 | 10040104104        |              | 600000       | 15 TEAR        | 14 5000         |              | 7003                |                                    | anno 10400000  |                  | 1 ICDOF C     | <b>LCL</b>           |

Figure 2: Option data as read by Matlab

The second file is Implied volatility. It provides OptionMetrics extrapolated ATM implied volatility at the 30-day maturity. The data is used in calculating the benchmark to determine left tail events. The required data fields are,

- CUSIP
- Ticker
- SIC
- Index Flag
- Exchange Designator
- Class Designator
- Issue Type
- $\bullet~$  Industry Group
- Days to Expiration
- $\bullet\,$  Delta
- Call/Put Flag
- Interpolated Implied Volatility
- Implied Strike Price
- Implied Premium
- Dispersion

The third file, Underlying price, provides prices for the relevant index/security. We request the following fields from OptionMetrics, see Figure 3:

- Ticker
- Bid/Low
- Ask/High
- Open Price
- Close Price
- Volume
- Return

|                   | IndexData<br>$\mathcal{R}$ |                       |             |          |           |           |            |             |                      |  |  |
|-------------------|----------------------------|-----------------------|-------------|----------|-----------|-----------|------------|-------------|----------------------|--|--|
| 賱<br>5539x9 table |                            |                       |             |          |           |           |            |             |                      |  |  |
|                   | secid                      | $\mathcal{P}$<br>date | з<br>ticker | 4<br>low | 5<br>high | 6<br>open | 7<br>close | 8<br>volume | 9<br>$\times$ Return |  |  |
| 1                 | 108105                     | 19960102 SPX          |             | 613.1700 | 620.7400  | 615.9300  | 620.7300   | 0           | 0.0078               |  |  |
| $ 2\rangle$       | 108105                     | 19960103 'SPX'        |             | 619.5600 | 623.2500  | 620.7300  | 621.3200   |             | 0 9.5100e-04         |  |  |
| lз                | 108105                     | 19960104 SPX          |             | 613.9600 | 624.4900  | 621.3200  | 617.7000   | 0           | $-0.0058$            |  |  |
| 4                 | 108105                     | 19960105 SPX          |             | 612.0200 | 617.7000  | 617.7000  | 616.7100   | 0           | $-0.0016$            |  |  |
| 5                 | 108105                     | 19960108 SPX          |             | 616.4900 | 618,4600  | 616.7100  | 618,4600   | 0           | 0.0028               |  |  |
| 6                 | 108105                     | 19960109 SPX          |             | 608.2100 | 619.1500  | 618.4600  | 609.4500   | 0           | $-0.0146$            |  |  |
| 17                | 108105                     | 19960110 SPX          |             | 597.2900 | 609.4500  | 609.4500  | 598.4800   | $\circ$     | $-0.0180$            |  |  |
| l8                | 108105                     | 19960111'SPX'         |             | 597.5400 | 602.7100  | 598.4800  | 602.6900   | 0           | 0.0070               |  |  |
| l9                | 108105                     | 19960112 SPX          |             | 597.4600 | 604.8000  | 602.6900  | 601.8100   | 0           | $-0.0015$            |  |  |
| 10                | 108105                     | 19960115 SPX          |             | 598,4700 | 603.4300  | 601.8100  | 599.8200   | 0           | $-0.0033$            |  |  |
| 11                | 108105                     | 19960116 'SPX'        |             | 599.0500 | 608,4400  | 599.8200  | 608,4400   | 0           | 0.0144               |  |  |

Figure 3: Underlying price data as read by Matlab

The key information in this file is the "Close Price." Data from other sources are acceptable, but may necessitate minor adjustment in the code.

The fourth and last file, Discount factor is the interest rate series. We use the 30-day US Treasury bill series from WRDS-Federal Reserve Bank in our calculation. Any other discount factor may be substituted in its place. The csv file should contain two columns: column 1 is date in 'yyyymmdd' format, and column 2 is the interest rate series.

Overall, the Matlab program, exploiting these four files, generates a .mat data file with aligned option and ATM implied volatility data. The array 'aligned-Data' contains 13 columns:

• Date - in Matlab datenum format

- Call/Put flag 1 for call and 0 for put
- Weekly option identifier
- Mid price
- Expiry date in Matlab datenum format
- Strike price
- Spot(close) price of underlying
- Implied volatility
- Volume traded of the option contract on the specific date
- Bid-ask spread at close
- Open interest of option contract at close
- Last traded date of option contract in Matlab datenum format
- Discounting interest rate

#### 3.2 Calculating Indices: tailMeasureCalculation.m

The second Matlab program takes the 'alignedData' as input and computes the indices. The calculation is performed in two steps - we first estimate the  $\alpha_t^$ series throughout the sample period, and then calculate  $\phi_t^-$  and the associated tail indices.

The output consists of four Matlab arrays. The first one, 'result', summarizes the raw (un-smoothed) estimates for the parameters and indices:

- Date in Matlab datenum format
- Put Count number of valid put option quotes in the  $\alpha$  estimation period, week or day
- Call Count number of valid call option quotes in the  $\alpha$  estimation period, week or day
- $\alpha^-$ : left tail shape parameter
- $\alpha^+$ : right tail shape parameter (not used in left tail indices)
- $\phi^-$ : left tail level parameter
- $\bullet \phi^+$ : right tail level parameter (not used in left tail indices)
- Left tail intensity See equation (5.1) in Bollerslev, Todorov and Xu (2015)
- Right tail intensity See equation (5.1) in Bollerslev, Todorov and Xu (2015)
- Left tail variation:  $LTV^2$  series without smoothing
- Right tail variation:  $RTV^2$  series without smoothing (not used in left tail indices)

The other three arrays stores the indices exhibited for each security on the website: LTV series in 'leftTailVolatility', smoothed LTV series in 'leftTailVolatilityMA', and smoothed probability of a 10% weekly down move in 'leftTailDensityFixedMA'.